## $,$  tushu007.com

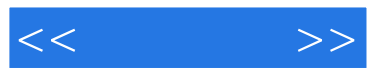

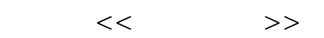

- 13 ISBN 9787301152546
- 10 ISBN 730115254X

出版时间:2009-8

页数:382

PDF

更多资源请访问:http://www.tushu007.com

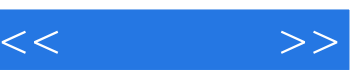

## $,$  tushu007.com

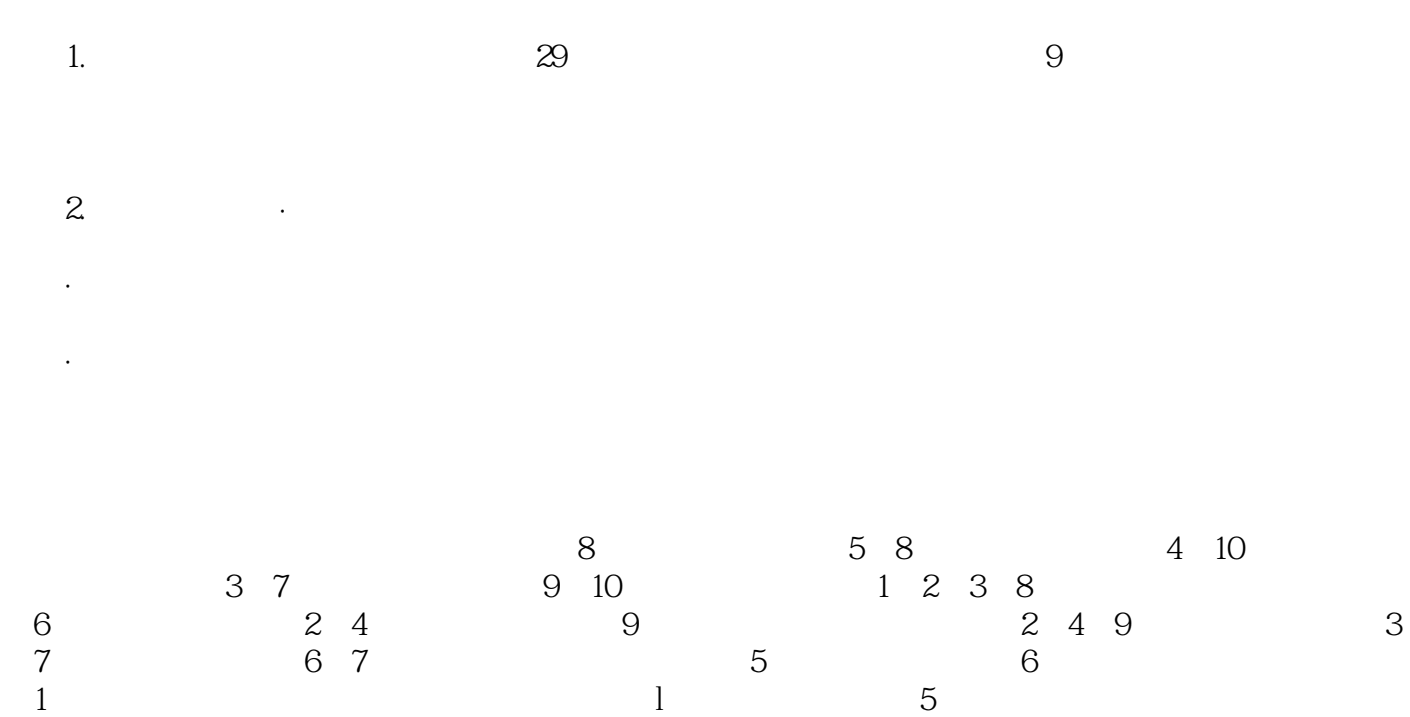

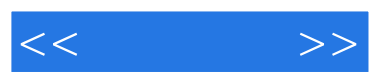

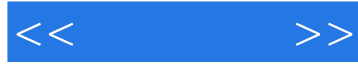

PART ONE SPOKEN ENGLISH FOR SECRETARY Unit 1 Office Affairs Unit 2 Handing Calls Lesson 1 Call to Make an Appointment Lesson 2 Putting through Telephone Calls Lesson 3 Taking a Message over the Phone Lesson 4 Making the Wrong Telephone Calls Unit 3 Receiving Visitors Lesson 1 Appointments Lesson 2 Invitation Lesson 3 Receiving a Visitor with Appointment Lesson 4 Receiving a Visitor without Appointment Unit 4 Reservation Lesson 1 Reserving a Ticket Lesson 2 Reserving a Room Lesson 3 Reserving a Table Unit 5 Showing the Company and Sightseeing Lesson 1 Showing the Company Lesson 2 Sightseeing Unit 6 Handling Complaints Unit 7 Business Negotiations Lesson 1 Negotiating Price and Payment Terms Lesson 2 Negotiating Packing, Delivery and Compensation Unit 8 Employment Lesson 1 Understanding What Employers Want Lesson 2 Interviewing Unit 9 Conference Arrangement Lesson 1 Before the Conference Lesson 2 During the Conference Lesson 3 After the ConferencePART TWO PROFESSIONAL WRITING Unit 10 Note Lesson !

 Note and Message Lesson 2 IOU Lesson 3 Telephone Message Lesson 4 Receipt Unit 11 Notice Lesson 1 Lost & Found Lesson 2 Removal Notice Lesson 3 Establishment of a Branch Lesson 4 Merger of Business Unit 12 Ceremonial Documents Lesson 1 Letter of Apology Lesson 2 Letters of Sympathy Unit 13 Letter Lesson 1 Business Letter Lesson 2 Invitation and Reply Lesson 3 Thank-you Letter Lesson 4 Letters of Congratulation Unit 14 Office Correspondence Lesson 1 Memorandum Writing Lesson 2 E-mail Unit 15 Advertisements Lesson 1 Recruitment Advertisement Lesson 2 Appreciation for the Commercial Advertising Unit 16 Meeting Materials Lesson 1 Meeting Notification Lesson 2 Agenda Lesson 3 Meeting Speech Draft Lesson 4 Meeting Minutes Unit 17 Employment Lesson 1 Resume Lesson 2 Writing a Cover Letter Unit 18 Contracts Unit 19 ReportsPART THREE PROFESSIONAL READING Unit 20 Description of Professional Secretary Job Text Overview of Secretary. Unit 21 Getting on with the Chief Text How to Adapt to Various Work Styles Unit 22 Getting on with Others to be More Efficient Text 1 Practical Tips on being a Star at Work Text 2 Secretaries' Personal Qualities Unit 23 Office Automation Text 1 What Does It Mean for the Office Automation Text 2 Microsoft Office Unit 24 Office Equipment Text 1 How to Handle the JVC Digital Media Camera Text 2 Placing Speakers Unit 25 Planning for Employment Text Planning for Employment Unit 26 Skills on Cross-Cultural Communication Text 1 What Has Made the Learning of Chinese Difficult for Foreigners?

 Text 2 Skills on Cross Cultural Communication Unit 27 Secretary Etiquette Text Public Relations--Business Etiquette Unit 28 How to Improve One's Competencies as a Secretary Text How to Improve One's Competencies as a Secretary Unit 29 Extended Reading Text 1 The Different Characteristics of Dogs and Cats Text 2 Introduction for the Illustrated Book of Rites

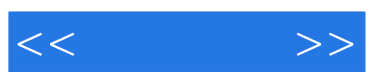

 It is a good idea to remember what you can about people; and to be thoughtful. Send cards or letters for birthdays or congratulations of promotions or other events; send flowers for engagements, weddings or in condolence for the death of a loved one or family member. People will remember your kindness, probably much longer than you will

 Punctuality Be on time——no one wants to be kept waiting. If it is an unavoidable delay, try to contact the person. Keep in mind that you never know when you will encounter heavy traffic, wrecks,construction or other delays. Always allow extra time particularly if you are going to an interview. For interviews, you should arrive 10-15 minutes before the interview time. E-mail Email has become an important part of our communication and should be used in a professional manner. It can be a quick and effective means of communication. Always put identifying information in the subject line to help the individual receiving the message know what it is in reference to. The text box of the email message should begin with a salutation such as Dear Ms. smith or hello John depending on the relationship. After the salutation drop down to the next line to begin the message. Use complete sentences and appropriate capitalization and punctuation as you would use in a business letter. If needed you may have multiple paragraphs. The casual email correspondence you have with your friends is not appropriate for business. Do not use all caps in the message nor the symbols for happy faces, etc. Even if you have automatic signature on your email, you should still close the message Ex. Thank you, Ann Smith . Remember to read your message through after you have written it and to run spell check before you click on the send button.

 VoicemaiFAnswering Machine If you encounter voicemail, state your name, organization, and reason for calling and slowing give your telephone number. Many people will leave a very good, clear message and then quickly rattle of their phone number. Voicemail is most efficient if you leave a concise but detailed message. Many times the one who is needed will be able to get the information you need and leave that in their return call or message to you. Use voicemail wisely and efficiently. Always have a concise, professional greeting on your answering machine/voicemail.

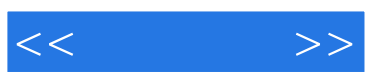

本站所提供下载的PDF图书仅提供预览和简介,请支持正版图书。

更多资源请访问:http://www.tushu007.com